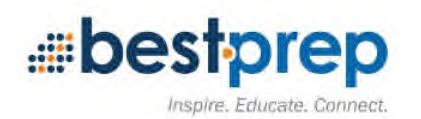

Unit Title: Exploring Art Using Seesaw (introducing Kindergarteners how to use Seesaw at the beginning of the school year)

Grade Level: KINDERGARTEN

Subject Area: TECHNOLOGY-Seesaw Art Project

Duration/Length/Number of class periods: 4-5 lessons (each lesson is 25 min.)

Description: With an iPad the students will use Seesaw app to create an original work of art (drawing).

Kindergarten students will select Seesaw and use it's drawing tools to create an original work of art (focusing on their favorite part of the school day i.e. story time, lunch, recess, riding the bus) and add positive feedback (verbal or emoji) in a socially responsible way to one or more classmates on their specific creative work of art.

Established Goals (National, State, Local):

ITEM Standard 3.4: Choose appropriate platforms and tools for meeting desired objectives of their creation or communication. (ISTE 6A)

ITEM Standard 3.5: Create original works or responsibly repurpose or remix digital resources into new creations. (ISTE 6B & MN-ELA 0.8.8.8)

ITEM Standard 3.3: Recognize learning as a social responsibility. (ISTE 2B, AASL III.D2 & MN-ELA 0.8.6.6)

## What Enduring Understandings are desired?

1. I can use the Seesaw drawing app to create an original work of art.

2. I can use positive feedback (verbal or emoji) to make a comment about the creative artwork of a classmate.

## What Essential Questions will be considered?

- 1. Why is it important to stay in the app the teacher or staff has given you directions to use?
- 2. Is it okay to copy another person's artwork (or work)?
- 3. Why is it important to think before we comment or post on Seesaw (or on other shared apps)?

## Students will know / be able to:

- 1. Students will be able to open Seesaw and know why it's important to stay in the Seesaw app.
- 2. Students will be able to use the Seesaw drawing tools to create an original work of art.
- 3. Students will make a comment using positive feedback (verbal face to face or Seesaw Ulike, in a socially responsible way to one or more classmates on their creative work of art.

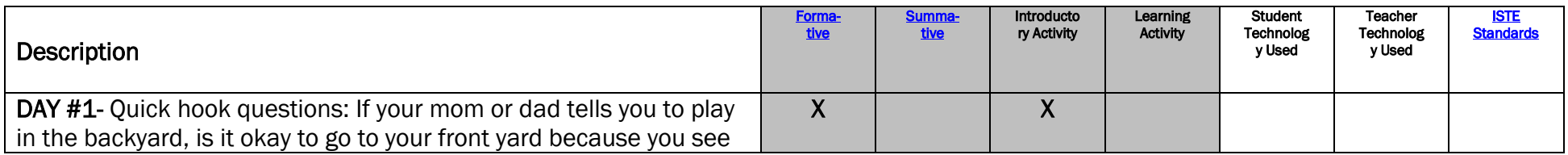

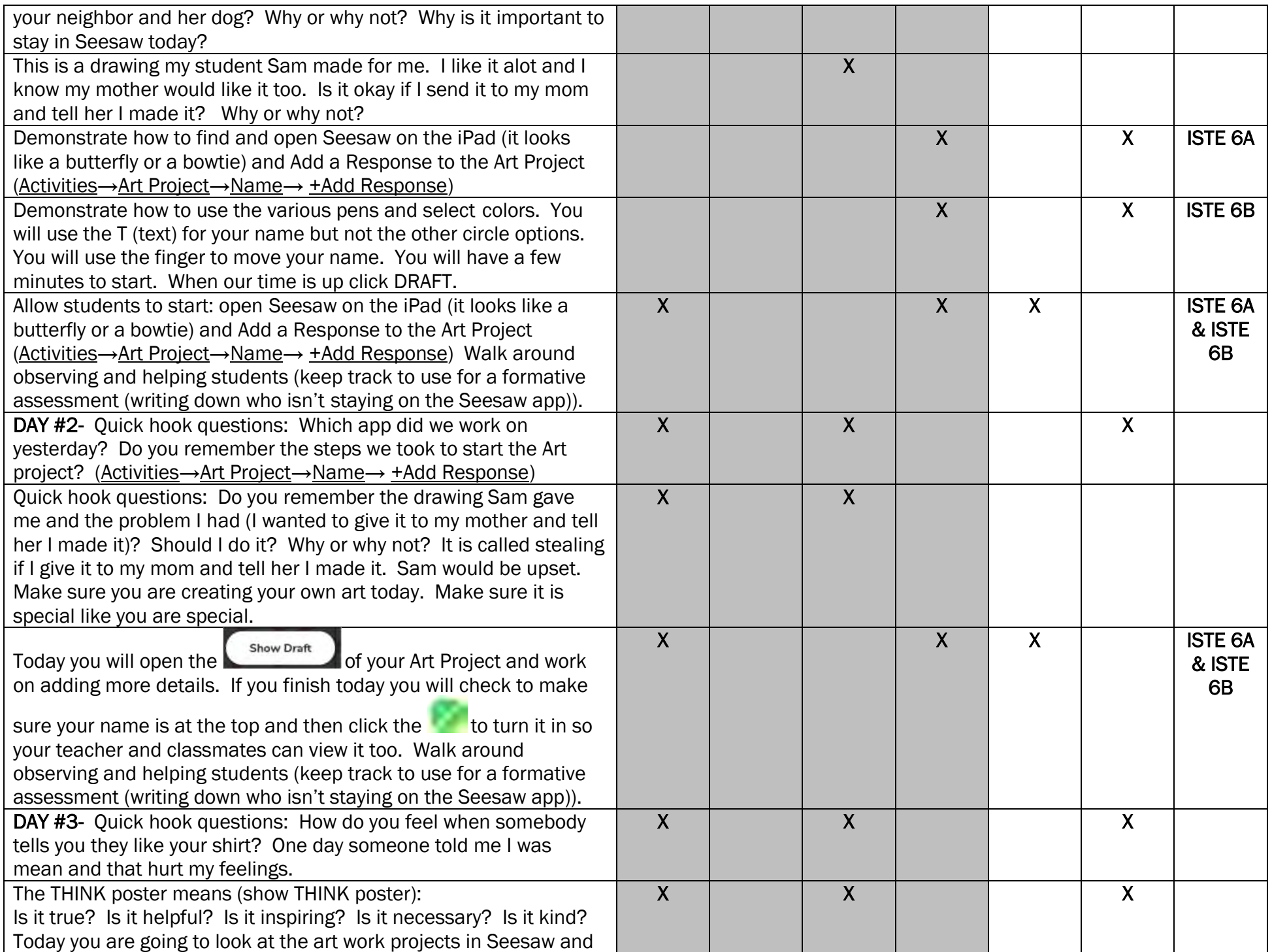

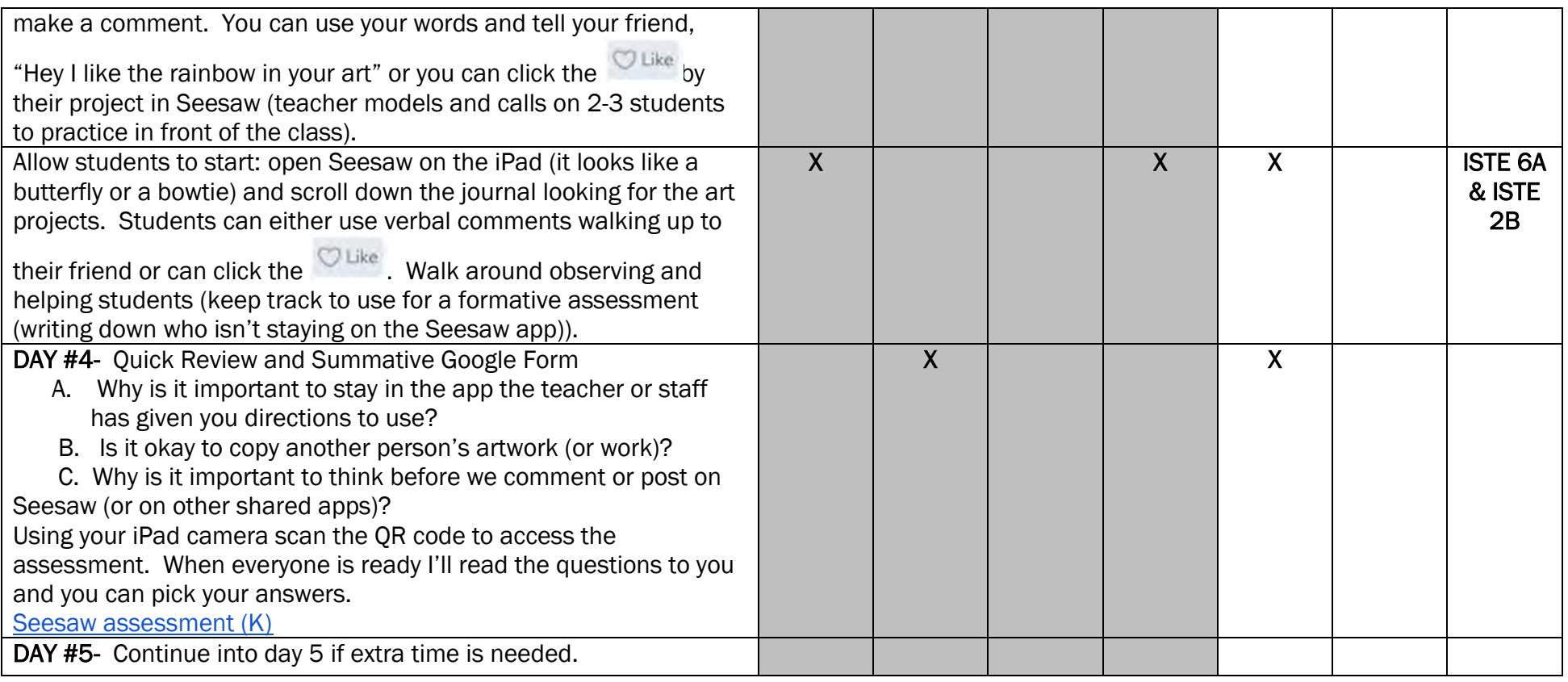

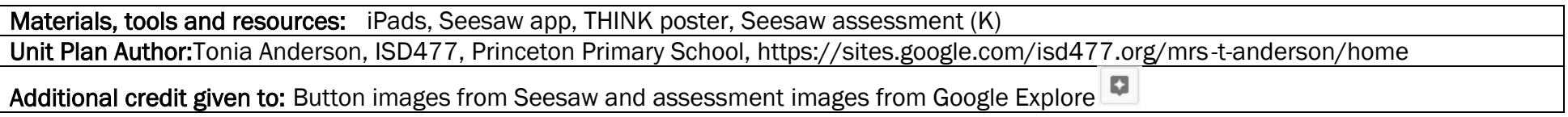